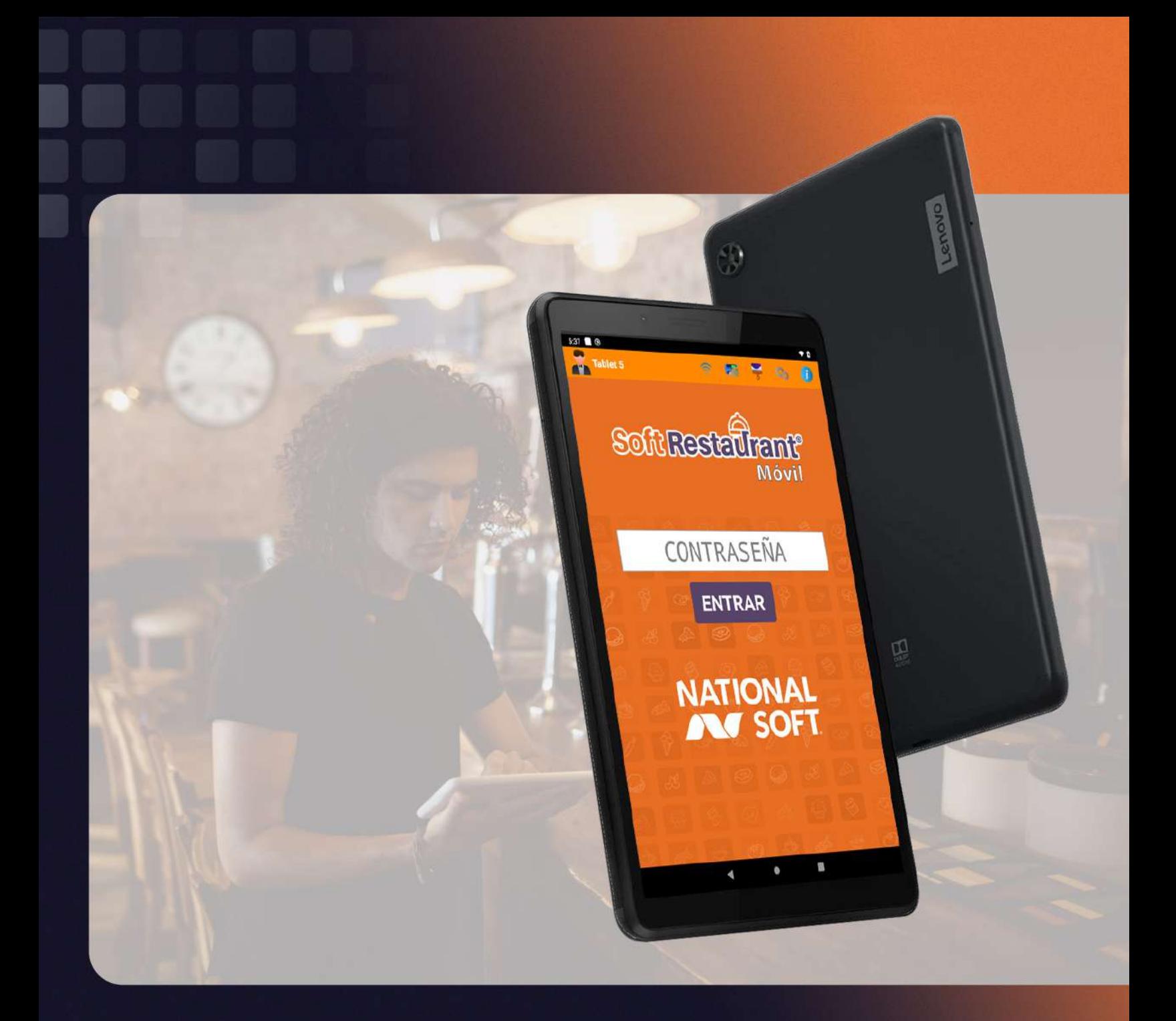

### Ficha técnica **Soft Restaurant Móvil**

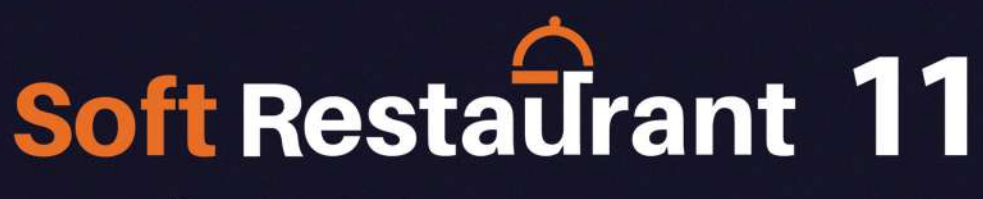

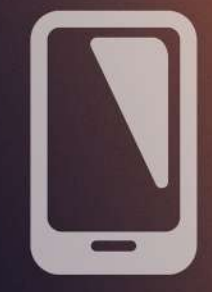

 $\bigoplus$   $\bigodot$  $\bullet$ 

www.softrestaurant.com

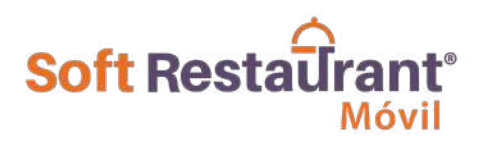

## **ADD ON - COMANDERO MÓVIL**

Este módulo es **la solución ideal para dirigir, controlar, administrar tu negocio de manera practica y eficaz.** La tableta ayuda a evitar errores; ya no habrá comandas perdidas, ilegibles, confusas o cambiadas. Con la comandera móvil podrás reducir la probabilidad de error ya que la orden es capturada al momento de ser pedida.

La agilidad que brinda el uso de la comandera móvil, permite a los meseros atender todas sus mesas de una manera más eficiente y tener mejor control sobre ellas, aumentando su productividad y mejorando su trato al cliente.

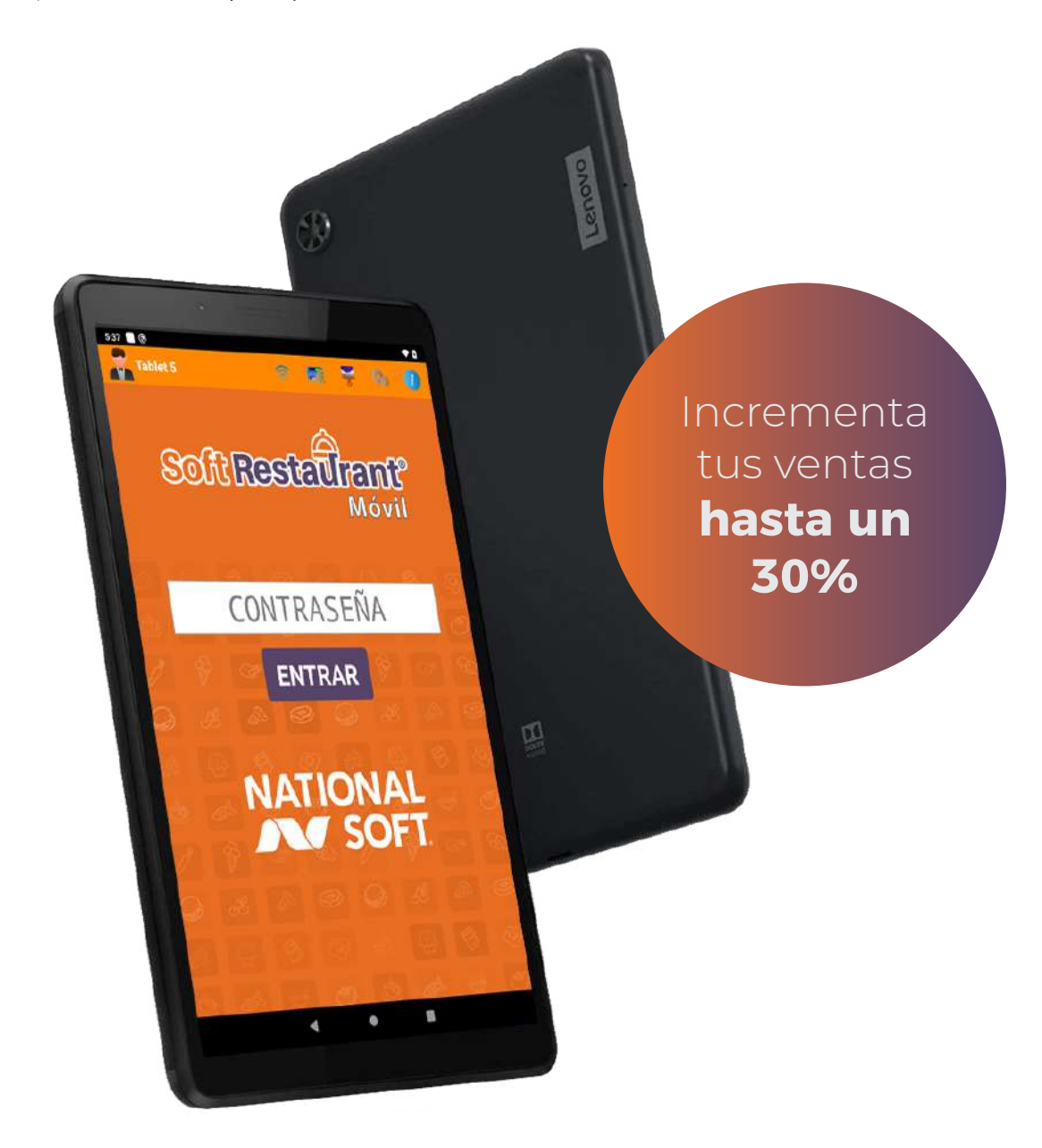

www.SoftRestaurant.com.mx/movil

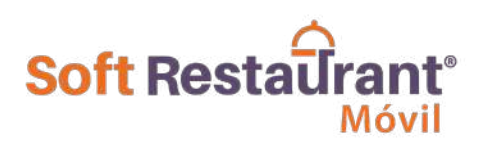

# 10**<b>Razones** para adquirir

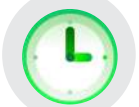

**Rapidez y eficiencia**  en la operación.

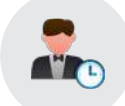

Gestión de **afluencia** 

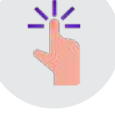

**Tecnología** de punta.

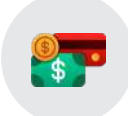

Transacciones de **venta más rápida.**

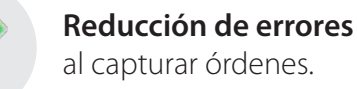

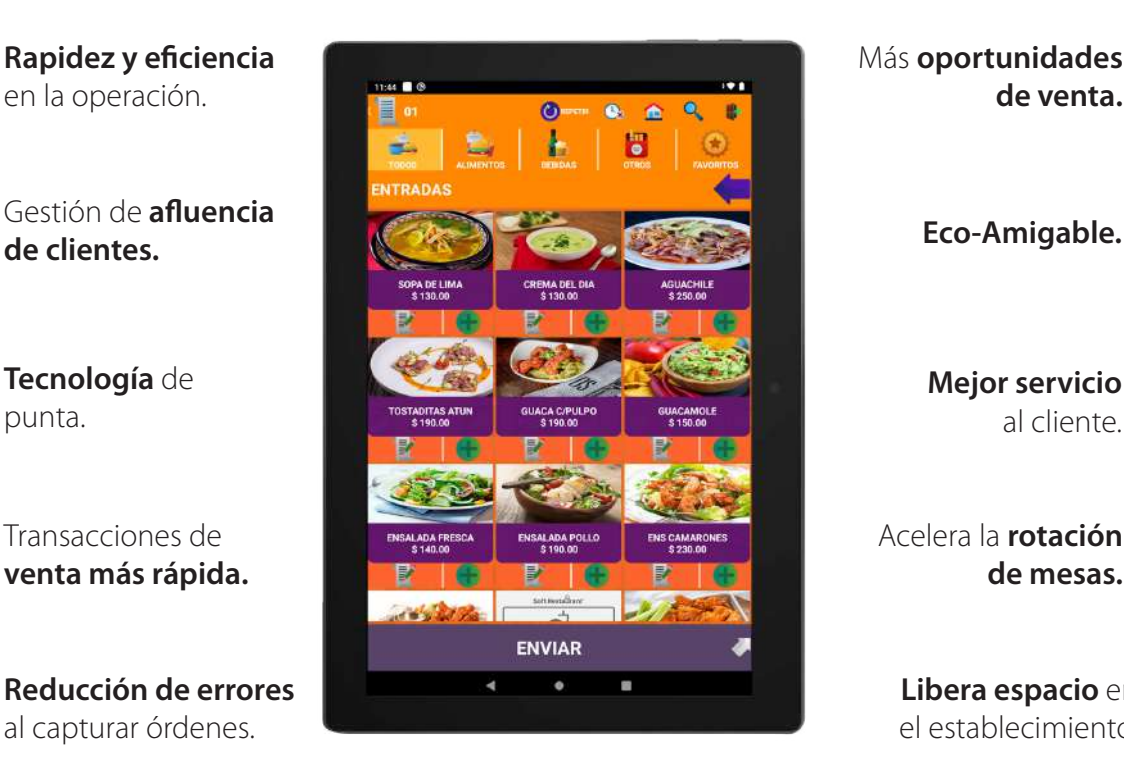

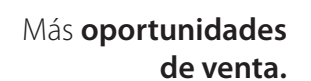

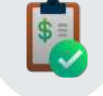

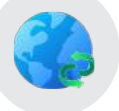

**Mejor servicio**  al cliente.

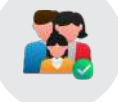

Acelera la **rotación de mesas.**

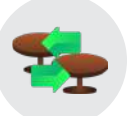

**Libera espacio** en el establecimiento.

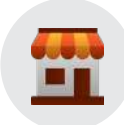

### **Características**

- Sincroniza con licencia Soft Restaurant.
- **Captura de productos y envío** de comandas.
- Apertura de cuentas libres y cuentas asignadas a una mesa.
- Filtro de las mesas por estado. (ocupadas, impresas, disponibles, etc.)

#### **Acepta pagos con:**

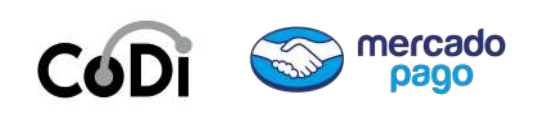

- Resumen, impresión y pagar cuenta.
- **Agregar tiempos y comentarios** de preparación.
- Repetir y cancelar productos.
- $\blacksquare$  Reabrir y reimprimir cuenta.
- Descuentos. (general y por productos.)

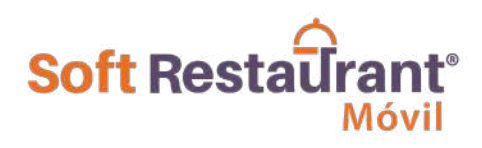

### **ALGUNAS PANTALLAS**

ã.

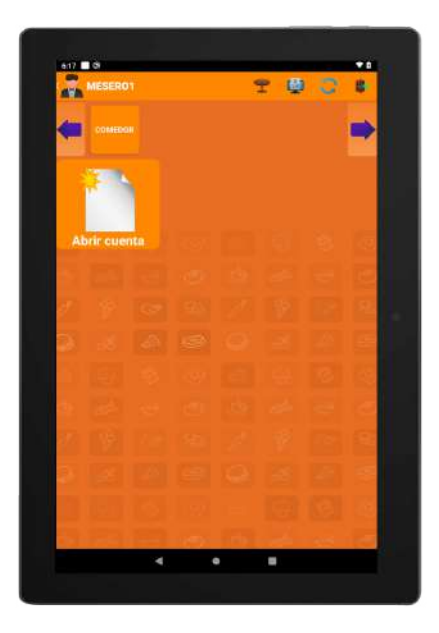

Cuentas y mesas

**Soft Restaurant** Móvil CONTRASEÑA ENTRAR NATIONAL<br>**ANY SOFT** 

 $\overline{z}$ 

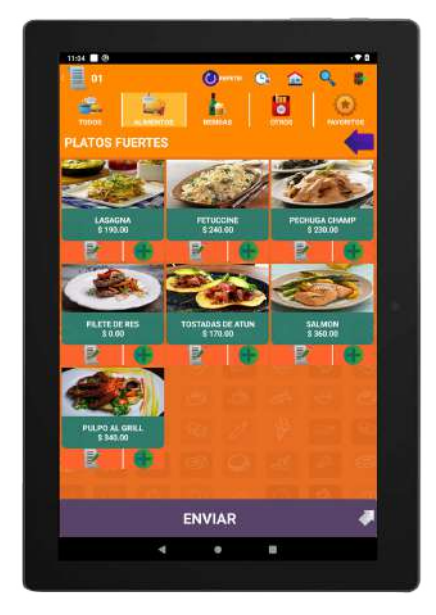

Ingreso Selección de producto

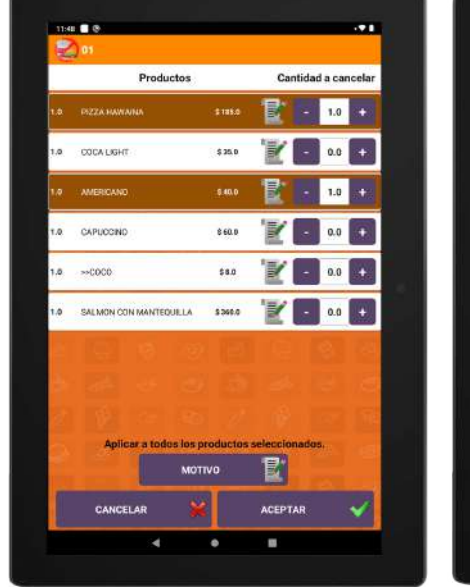

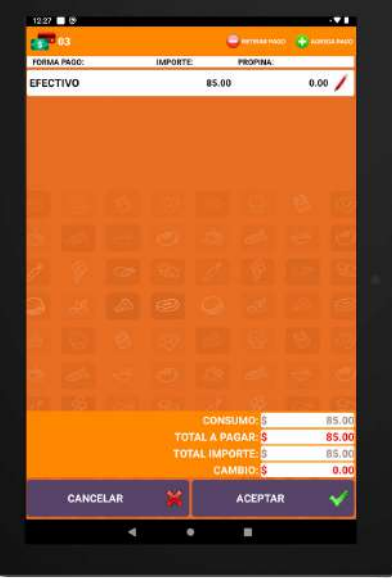

Cancelaciones Cuenta y orden

#### www.SoftRestaurant.com.mx/movil

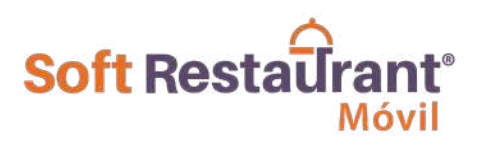

### **REQUERIMIENTOS**

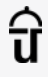

Soft Restaurant® 10 o superior

Monitor de enlace móvil instalado en un equipo servidor o estación dentro de la red

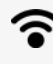

Red inalámbrica para conexión de los dispositivos Android

#### **Requerimientos de tableta:**

Tableta de 7" o superior con sistema operativo Android 5.1 o superior

Consulta más requerimientos en www.softrestaurant.com.mx

### **Contacto**

¿Deseas saber más sobre nuestro sistema?

Acércate con tu distribuidor autorizado más cercano o con tu ejecutivo de ventas.

Disponible con: